<sub>Докум</sub>аминистерство нахими высшего образования российской Федерации Информация о владельце:<br>фио. **Федеральное государственное б</mark>юджетное образовательное учреждение высшего образования** Должность: Проректор по учебной ОХИСКИЙ ГОСУДАРСТВЕННЫЙ УНИВЕРСИТЕТ СИСТЕМ УПРАВЛЕНИЯ И РАДИОЭЛЕКТРОНИКИ» (ТУСУР) ФИО: Сенченко Павел Васильевич Дата подписания: 07.11.2023 19:29:23 Уникальный программный ключ: 27e516f4c088deb62ba68945f4406e13fd454355

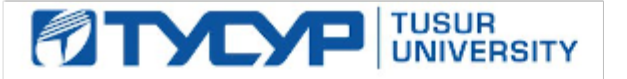

УТВЕРЖДАЮ

Проректор по учебной работе

Документ подписан электронной подписью<br>Сертификат: a1119608-cdff-4455-b54e-5235117c185c Владелец: Сенченко Павел Васильевич Действителен: с 17.09.2019 по 16.09.2024

РАБОЧАЯ ПРОГРАММА ДИСЦИПЛИНЫ

## **СИСТЕМЫ АВТОМАТИЗИРОВАННОГО ПРОЕКТИРОВАНИЯ СВЧ-УСТРОЙСТВ**

Уровень образования: **высшее образование - бакалавриат** Направление подготовки / специальность: **11.03.03 Конструирование и технология электронных средств** Направленность (профиль) / специализация: **Электронные технологии наземного и космического назначения** Форма обучения: **очная** Факультет: **Радиоконструкторский факультет (РКФ)** Кафедра: **Кафедра радиоэлектронных технологий и экологического мониторинга (РЭТЭМ)** Курс: **4** Семестр: **7** Учебный план набора 2021 года

Объем дисциплины и виды учебной деятельности

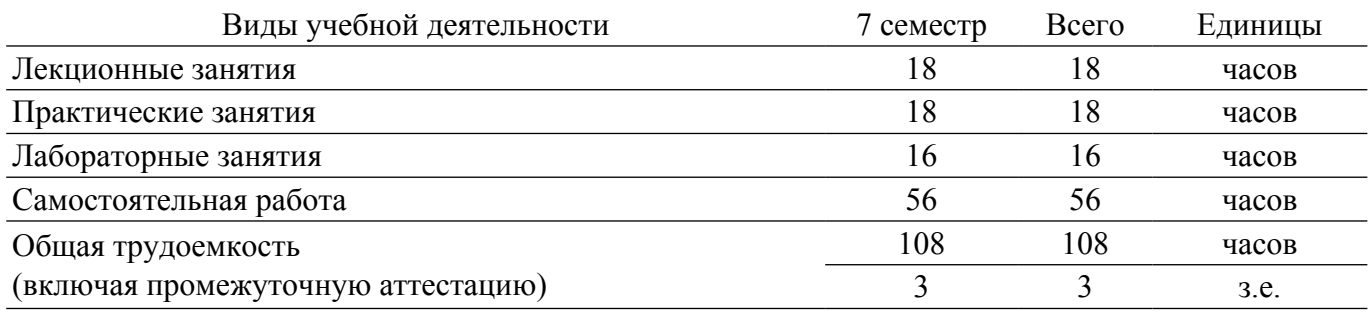

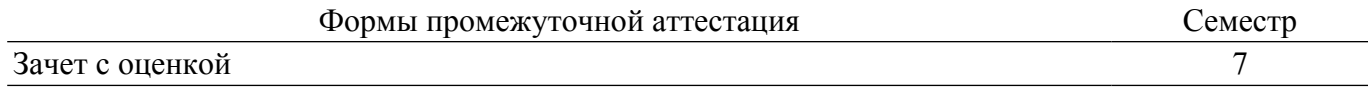

### **1. Общие положения**

### **1.1. Цели дисциплины**

1. Подготовка бакалавра к профессиональной деятельности, ознакомление с САПР и технологиями СВЧ устройств на схемотехническом и технологическом уровне. Формирование у студентов понимания сущности и особенностей СВЧ техники и специфики САПР для проектирования СВЧ устройств на схемном и технологическом уровне.

#### **1.2. Задачи дисциплины**

1. Знакомство с моделями основных элементов СВЧ устройств и узлов. Ознакомление с современные пакетами САПР, возможностями моделирования. Знакомство с принципами методами эскизного проектирования СВЧ элементов и устройств как стадией создания нулевых приближений при подготовке к работе с пакетами современных САПР СВЧ. Работа с демонстрационными и учебными версиями пакетов САПР.

#### **2. Место дисциплины в структуре ОПОП**

Блок дисциплин: Б1. Дисциплины (модули).

Часть блока дисциплин: Часть, формируемая участниками образовательных отношений.

Модуль дисциплин: Модуль направленности (профиля) (major).

Индекс дисциплины: Б1.В.02.14.

Реализуется с применением электронного обучения, дистанционных образовательных технологий.

#### **3. Перечень планируемых результатов обучения по дисциплине, соотнесенных с индикаторами достижения компетенций**

Процесс изучения дисциплины направлен на формирование следующих компетенций в соответствии с ФГОС ВО и основной образовательной программой (таблица 3.1):

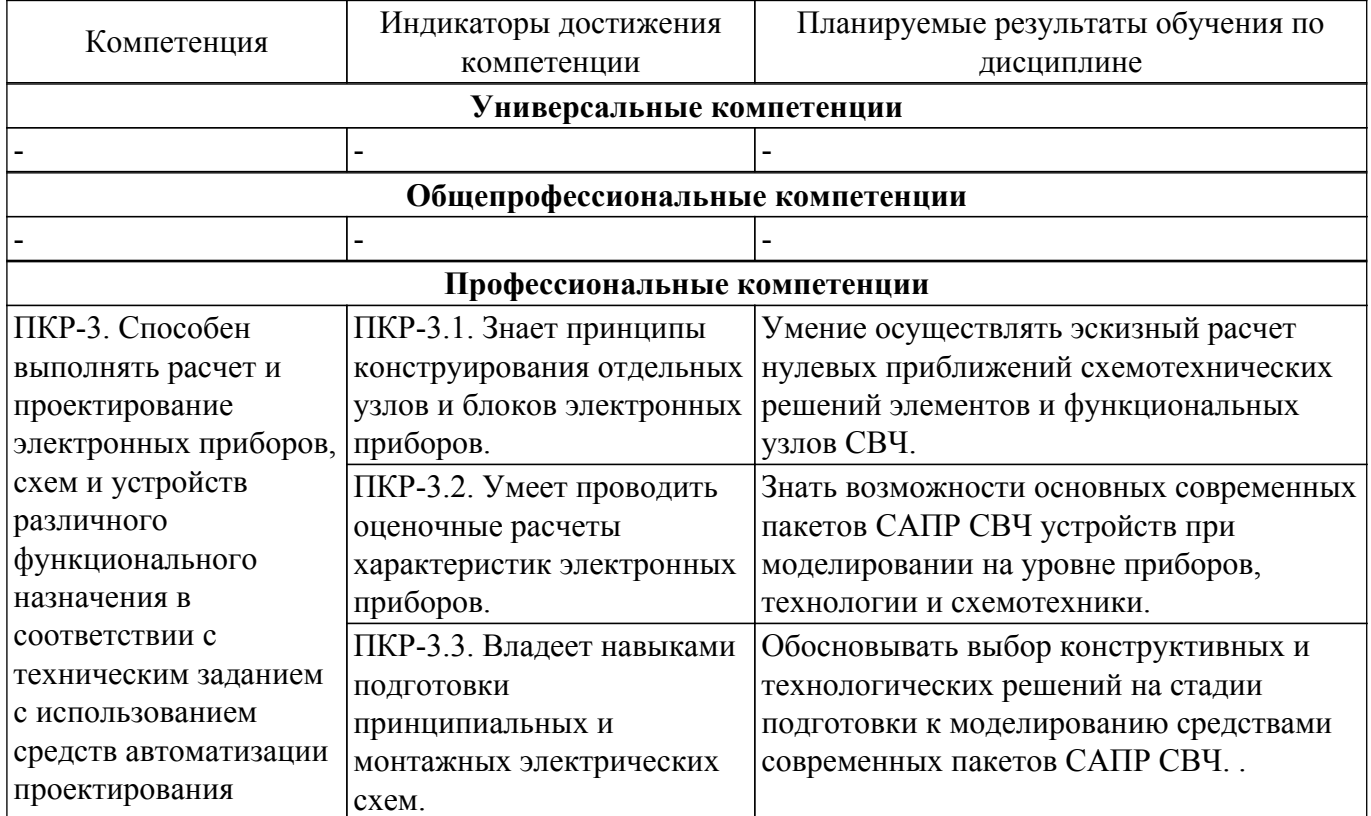

Таблица 3.1 – Компетенции и индикаторы их достижения

#### **4. Объем дисциплины в зачетных единицах с указанием количества академических часов, выделенных на контактную работу обучающихся с преподавателем и на самостоятельную работу обучающихся**

Общая трудоемкость дисциплины составляет 3 зачетных единиц, 108 академических часов.

Распределение трудоемкости дисциплины по видам учебной деятельности представлено в таблице 4.1.

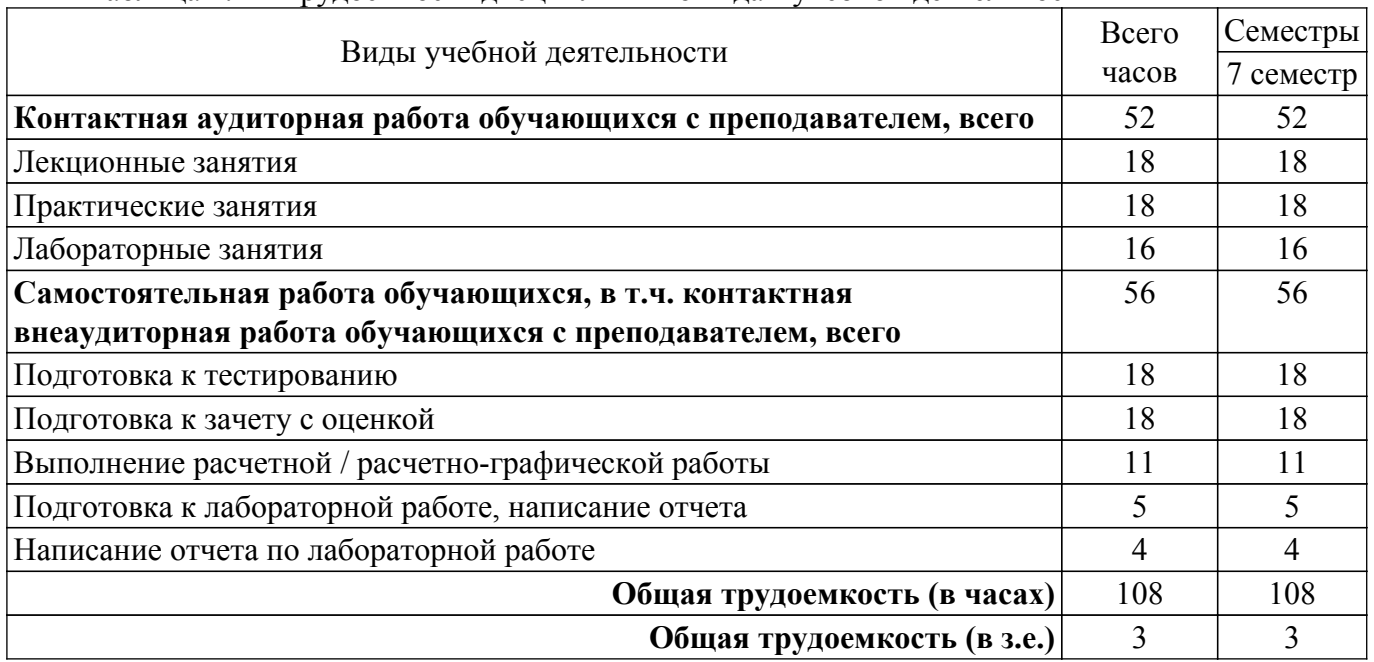

#### Таблица 4.1 – Трудоемкость дисциплины по видам учебной деятельности

### **5. Структура и содержание дисциплины**

#### **5.1. Разделы (темы) дисциплины и виды учебной деятельности**

Структура дисциплины по разделам (темам) и видам учебной деятельности приведена в таблице 5.1.

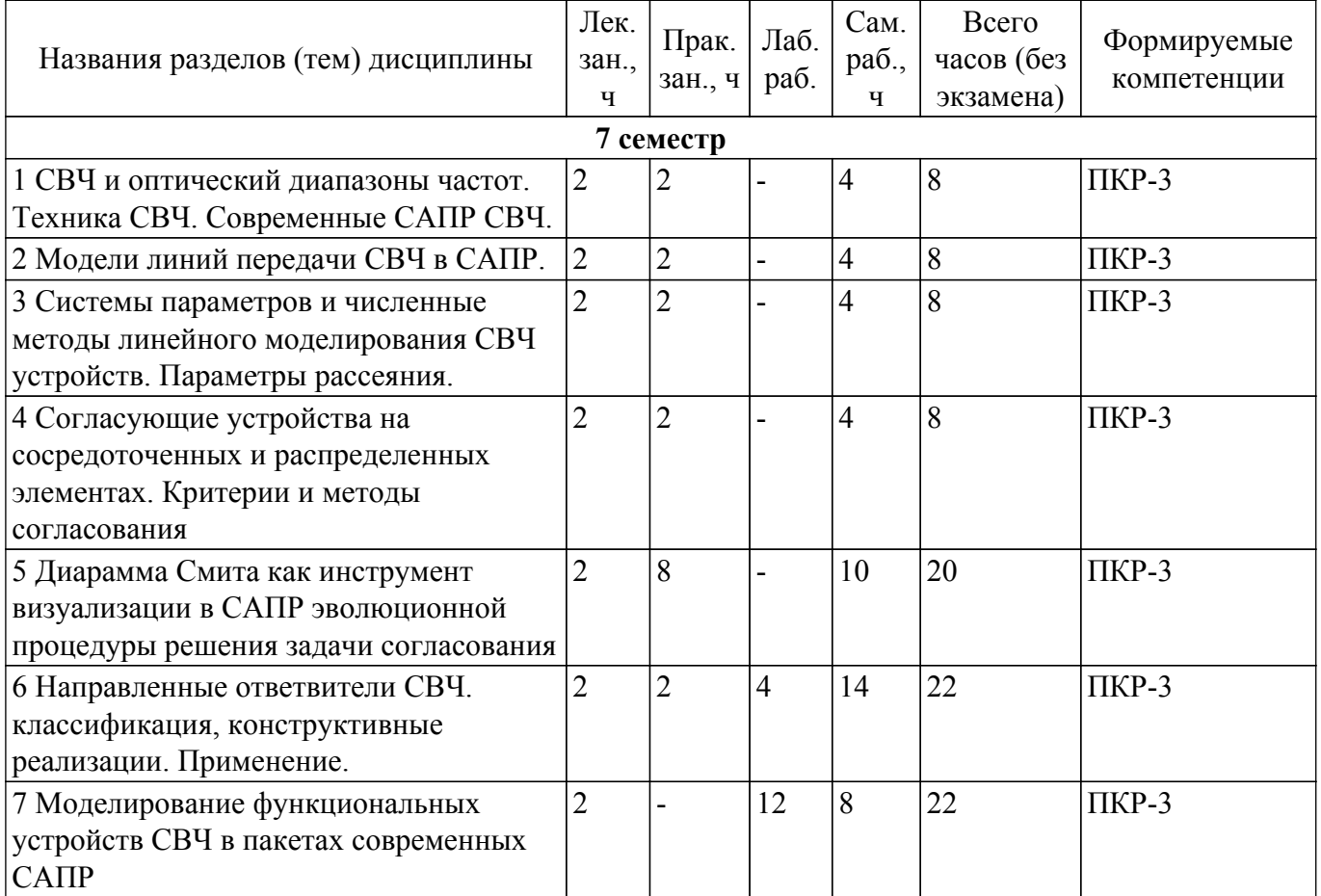

Таблица 5.1 – Разделы (темы) дисциплины и виды учебной деятельности

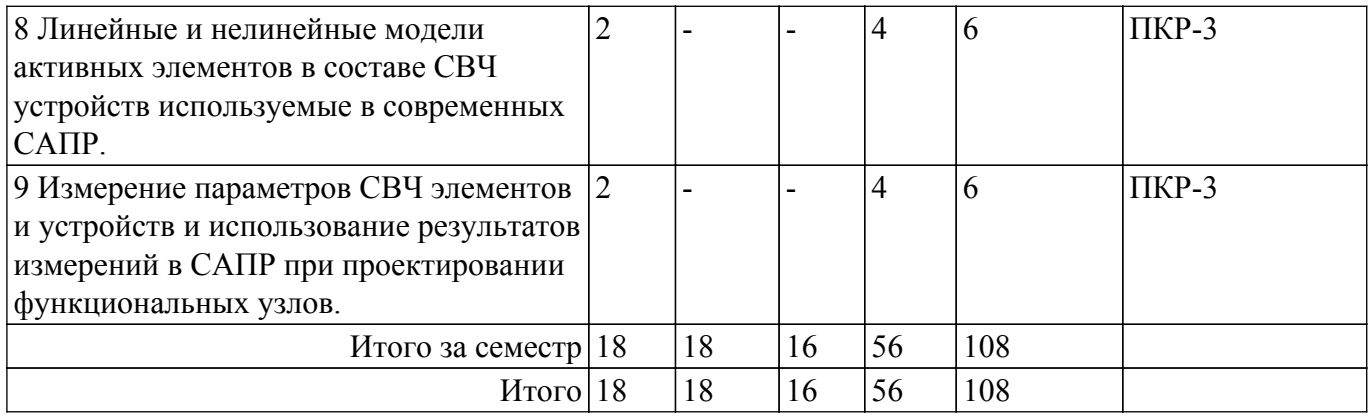

## **5.2. Содержание разделов (тем) дисциплины**

Содержание разделов (тем) дисциплины (в т.ч. по лекциям) приведено в таблице 5.2. Таблица 5.2 – Содержание разделов (тем) дисциплины (в т.ч. по лекциям)

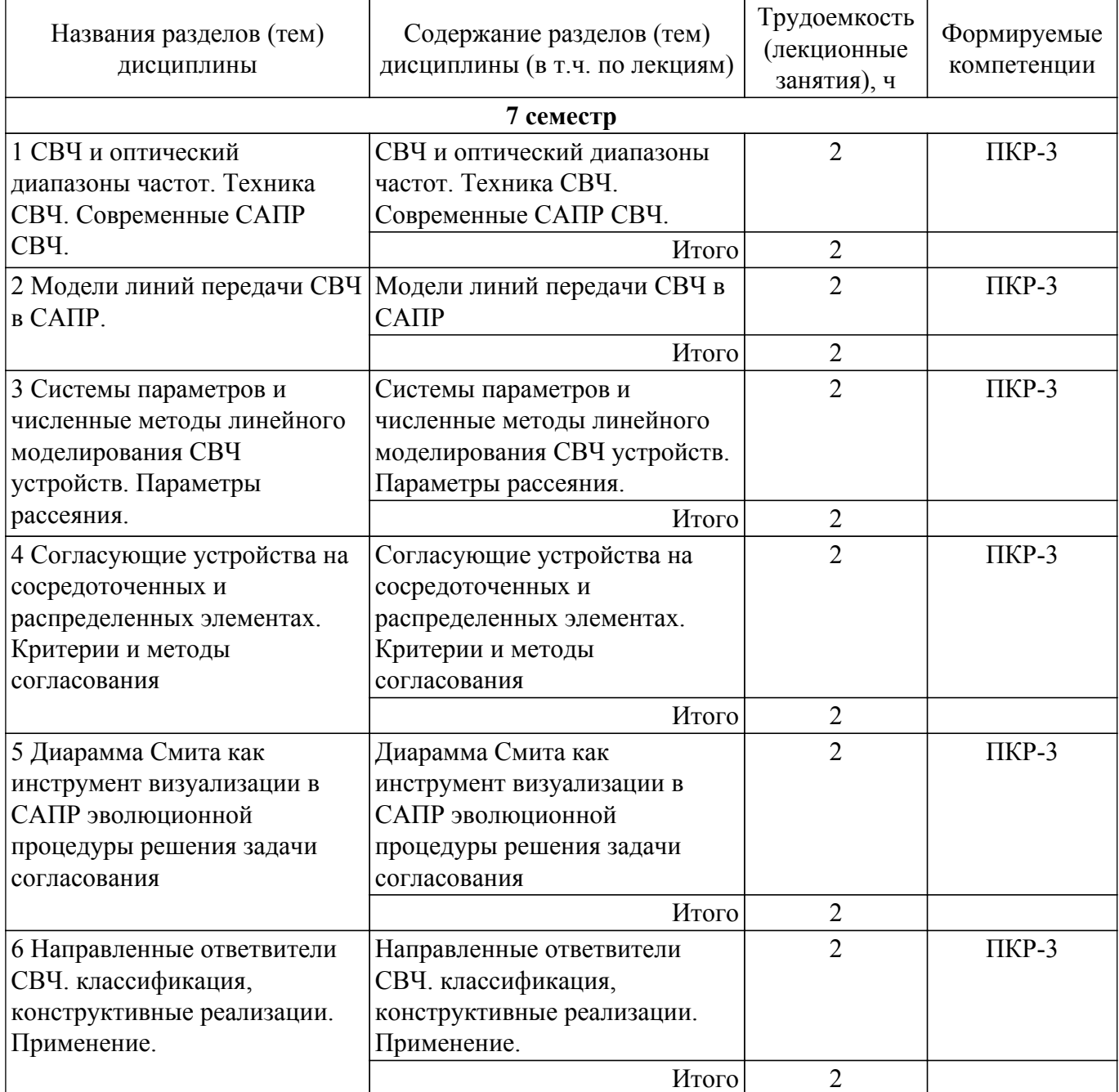

![](_page_4_Picture_243.jpeg)

# **5.3. Практические занятия (семинары)**

Наименование практических занятий (семинаров) приведено в таблице 5.3. Таблица 5.3 – Наименование практических занятий (семинаров)

![](_page_4_Picture_244.jpeg)

![](_page_5_Picture_7.jpeg)

![](_page_6_Picture_257.jpeg)

#### **5.4. Лабораторные занятия**

Наименование лабораторных работ приведено в таблице 5.4. Таблица 5.4 – Наименование лабораторных работ

![](_page_6_Picture_258.jpeg)

## **5.5. Курсовой проект / курсовая работа**

Не предусмотрено учебным планом

### **5.6. Самостоятельная работа**

Виды самостоятельной работы, трудоемкость и формируемые компетенции представлены в таблице 5.6.

| Названия<br>разделов (тем)<br>дисциплины                                  | Виды самостоятельной   Трудоемкость,<br>работы            | ч              | Формируемые<br>компетенции | Формы контроля                              |
|---------------------------------------------------------------------------|-----------------------------------------------------------|----------------|----------------------------|---------------------------------------------|
| 7 семестр                                                                 |                                                           |                |                            |                                             |
| 1 СВЧ и<br>оптический<br>диапазоны частот.<br>Техника СВЧ.<br>Современные | Подготовка к<br>тестированию                              | 2              | $\Pi$ KP-3                 | Тестирование                                |
|                                                                           | Подготовка к зачету с<br>оценкой                          | $\overline{2}$ | $\Pi$ KP-3                 | Зачёт с оценкой                             |
| САПР СВЧ.                                                                 | Итого                                                     | $\overline{4}$ |                            |                                             |
| 2 Модели линий<br>передачи СВЧ в<br>CAПP.                                 | Подготовка к<br>тестированию                              | $\overline{2}$ | $\Pi$ KP-3                 | Тестирование                                |
|                                                                           | Подготовка к зачету с<br>оценкой                          | $\overline{2}$ | $\Pi$ KP-3                 | Зачёт с оценкой                             |
|                                                                           | Итого                                                     | $\overline{4}$ |                            |                                             |
| 3 Системы<br>параметров и<br>численные                                    | Подготовка к<br>тестированию                              | $\overline{2}$ | $\Pi$ KP-3                 | Тестирование                                |
| методы линейного<br>моделирования<br>СВЧ устройств.                       | Подготовка к зачету с<br>оценкой                          | $\overline{2}$ | $\Pi$ KP-3                 | Зачёт с оценкой                             |
| Параметры<br>рассеяния.                                                   | Итого                                                     | $\overline{4}$ |                            |                                             |
| 4 Согласующие<br>устройства на<br>сосредоточенных                         | Подготовка к<br>тестированию                              | $\overline{2}$ | $\Pi$ KP-3                 | Тестирование                                |
| и распределенных<br>элементах.<br>Критерии и                              | Подготовка к зачету с<br>оценкой                          | $\overline{2}$ | $\Pi$ KP-3                 | Зачёт с оценкой                             |
| методы<br>согласования                                                    | Итого                                                     | $\overline{4}$ |                            |                                             |
| 5 Диарамма<br>Смита как                                                   | Подготовка к<br>тестированию                              | $\overline{2}$ | $\Pi$ KP-3                 | Тестирование                                |
| инструмент<br>визуализации в<br><b>CAΠP</b>                               | Выполнение расчетной<br>/ расчетно-<br>графической работы | 6              | $\Pi$ KP-3                 | Расчетная / расчетно-<br>графическая работа |
| эволюционной<br>процедуры<br>решения задачи                               | Подготовка к зачету с<br>оценкой                          | $\overline{2}$ | $\Pi$ KP-3                 | Зачёт с оценкой                             |
| согласования                                                              | Итого                                                     | 10             |                            |                                             |

Таблица 5.6 – Виды самостоятельной работы, трудоемкость и формируемые компетенции

![](_page_8_Picture_335.jpeg)

## **5.7. Соответствие компетенций, формируемых при изучении дисциплины, и видов учебной деятельности**

Соответствие компетенций, формируемых при изучении дисциплины, и видов учебной деятельности представлено в таблице 5.7.

Таблица 5.7 – Соответствие компетенций, формируемых при изучении дисциплины, и видов занятий

![](_page_9_Picture_310.jpeg)

### **6. Рейтинговая система для оценки успеваемости обучающихся**

#### **6.1. Балльные оценки для форм контроля**

Балльные оценки для форм контроля представлены в таблице 6.1. Таблица 6.1 – Балльные оценки

![](_page_9_Picture_311.jpeg)

### **6.2. Пересчет баллов в оценки за текущий контроль**

Пересчет баллов в оценки за текущий контроль представлен в таблице 6.2.

![](_page_9_Picture_312.jpeg)

### **6.3. Пересчет суммы баллов в традиционную и международную оценку**

Пересчет суммы баллов в традиционную и международную оценку представлен в таблице 6.3.

Таблица 6.3 – Пересчет суммы баллов в традиционную и международную оценку

![](_page_9_Picture_313.jpeg)

![](_page_10_Picture_214.jpeg)

### **7. Учебно-методическое и информационное обеспечение дисциплины**

#### **7.1. Основная литература**

1. Григорьев, А.Д. Микроволновая электроника [Электронный ресурс] : учеб. / А.Д. Григорьев, В.А. Иванов, С.И. Молоковский. — Электрон. дан. — Санкт-Петербург : Лань, 2016. — 496 с. [Электронный ресурс]: — Режим доступа: [https://e.lanbook.com/book/74674.](https://e.lanbook.com/book/74674)

2. Глазов, Г.Н. Современные технологии и системы автоматизированного измерения на СВЧ [Электронный ресурс] — Электрон. дан. — Москва : ТУСУР, 2012. — 246 с. [Электронный ресурс]: — Режим доступа: [https://e.lanbook.com/book/4944.](https://e.lanbook.com/book/4944)

#### **7.2. Дополнительная литература**

1. Григорьев, А.Д. Электродинамика и микроволновая техника: Учебник [Электронный ресурс] : учеб. — Электрон. дан. — Санкт-Петербург : Лань, 2007. — 704 с. [Электронный ресурс]: — Режим доступа: <https://e.lanbook.com/book/118>.

#### **7.3. Учебно-методические пособия**

#### **7.3.1. Обязательные учебно-методические пособия**

1. Коротаев, В. М. САПР и технология СВЧ устройств : Методические указания по практическим занятиям и самостоятельной работе [Электронный ресурс] / В. М. Коротаев — Томск: ТУСУР, 2016. — 10 с. [Электронный ресурс]: — Режим доступа: https://edu.tusur.ru/publications/6613

2. Коротаев, В. М. САПР и технология СВЧ устройств: Методические указания для лабораторных работ [Электронный ресурс] / В. М. Коротаев — Томск: ТУСУР, 2016. — 18 с. — Режим доступа: https://edu.tusur.ru/publications/6614 : Научно-образовательный портал ТУСУР, https://edu.tusur.ru/publications/6614 [Электронный ресурс]: — Режим доступа: [https://edu.tusur.ru/publications/6614.](https://edu.tusur.ru/publications/6614)

#### **7.3.2. Учебно-методические пособия для лиц с ограниченными возможностями здоровья и инвалидов**

Учебно-методические материалы для самостоятельной и аудиторной работы обучающихся из числа лиц с ограниченными возможностями здоровья и инвалидов предоставляются в формах, адаптированных к ограничениям их здоровья и восприятия информации.

#### **Для лиц с нарушениями зрения:**

- в форме электронного документа;
- в печатной форме увеличенным шрифтом.

#### **Для лиц с нарушениями слуха:**

- в форме электронного документа;
- в печатной форме.

#### **Для лиц с нарушениями опорно-двигательного аппарата:**

- в форме электронного документа;
- в печатной форме.

#### **7.4. Современные профессиональные базы данных и информационные справочные системы**

1. При изучении дисциплины рекомендуется обращаться к современным базам данных, информационно-справочным и поисковым системам, к которым у ТУСУРа открыт доступ: <https://lib.tusur.ru/ru/resursy/bazy-dannyh>.

#### **8. Материально-техническое и программное обеспечение дисциплины**

#### **8.1. Материально-техническое и программное обеспечение для лекционных занятий**

Для проведения занятий лекционного типа, групповых и индивидуальных консультаций,

текущего контроля и промежуточной аттестации используется учебная аудитория с достаточным количеством посадочных мест для учебной группы, оборудованная доской и стандартной учебной мебелью. Имеются мультимедийное оборудование и учебно-наглядные пособия, обеспечивающие тематические иллюстрации по лекционным разделам дисциплины.

#### **8.2. Материально-техническое и программное обеспечение для практических занятий**

Лаборатория безопасности жизнедеятельности: учебная аудитория для проведения занятий лекционного типа, учебная аудитория для проведения занятий практического типа, учебная аудитория для проведения занятий лабораторного типа, учебная аудитория для проведения занятий семинарского типа, помещение для курсового проектирования (выполнения курсовых работ), помещение для проведения групповых и индивидуальных консультаций, помещение для проведения текущего контроля и промежуточной аттестации, помещение для самостоятельной работы; 634050, Томская область, г. Томск, Ленина проспект, д. 40, 314 ауд.

- Описание имеющегося оборудования:
- Коммутатор D-Link Switch 24 рогt;
- Сканер HP SCANJET 3770 (A4 COLOR, PLAIN, 1200 DPI);
- Телевизор плазменный 51" (129 cv);
- Принтер лазерный HP LASER JET 1020. A4 (USB 2.0);
- Лазерный принтер HP LA-SER JET 1100;
- Робот для обучения программированию UND R3;
- Комплект специализированной учебной мебели;
- Рабочее место преподавателя.

#### **8.3. Материально-техническое и программное обеспечение для лабораторных работ**

Лаборатория безопасности жизнедеятельности: учебная аудитория для проведения занятий лекционного типа, учебная аудитория для проведения занятий практического типа, учебная аудитория для проведения занятий лабораторного типа, учебная аудитория для проведения занятий семинарского типа, помещение для курсового проектирования (выполнения курсовых работ), помещение для проведения групповых и индивидуальных консультаций, помещение для проведения текущего контроля и промежуточной аттестации, помещение для самостоятельной работы; 634050, Томская область, г. Томск, Ленина проспект, д. 40, 314 ауд.

Описание имеющегося оборудования:

- Коммутатор D-Link Switch 24 рогt;
- Сканер HP SCANJET 3770 (A4 COLOR, PLAIN, 1200 DPI);
- Телевизор плазменный 51" (129 cv);
- Принтер лазерный HP LASER JET 1020. A4 (USB 2.0);
- Лазерный принтер HP LA-SER JET 1100;
- Робот для обучения программированию UND R3;
- Комплект специализированной учебной мебели;
- Рабочее место преподавателя.

#### **8.4. Материально-техническое и программное обеспечение для самостоятельной работы**

Для самостоятельной работы используются учебные аудитории (компьютерные классы), расположенные по адресам:

- 634050, Томская область, г. Томск, Ленина проспект, д. 40, 233 ауд.;
- 634045, Томская область, г. Томск, ул. Красноармейская, д. 146, 201 ауд.;
- 634034, Томская область, г. Томск, Вершинина улица, д. 47, 126 ауд.;
- 634034, Томская область, г. Томск, Вершинина улица, д. 74, 207 ауд.
- Описание имеющегося оборудования:
- учебная мебель;
- компьютеры;

- компьютеры подключены к сети «Интернет» и обеспечивают доступ в электронную информационно-образовательную среду ТУСУРа.

Перечень программного обеспечения:

- Microsoft Windows;
- OpenOffice;
- Kaspersky Endpoint Security 10 для Windows;
- 7-Zip;
- Google Chrome.

### **8.5. Материально-техническое обеспечение дисциплины для лиц с ограниченными возможностями здоровья и инвалидов**

Освоение дисциплины лицами с ограниченными возможностями здоровья и инвалидами осуществляется с использованием средств обучения общего и специального назначения.

При занятиях с обучающимися с **нарушениями слуха** предусмотрено использование звукоусиливающей аппаратуры, мультимедийных средств и других технических средств приема/передачи учебной информации в доступных формах, мобильной системы преподавания для обучающихся с инвалидностью, портативной индукционной системы. Учебная аудитория, в которой занимаются обучающиеся с нарушением слуха, оборудована компьютерной техникой, аудиотехникой, видеотехникой, электронной доской, мультимедийной системой.

При занятиях с обучающимися с **нарушениями зрения** предусмотрено использование в лекционных и учебных аудиториях возможности просмотра удаленных объектов (например, текста на доске или слайда на экране) при помощи видеоувеличителей для комфортного просмотра.

При занятиях с обучающимися с **нарушениями опорно-двигательного аппарата** используются альтернативные устройства ввода информации и другие технические средства приема/передачи учебной информации в доступных формах, мобильной системы обучения для людей с инвалидностью.

### **9. Оценочные материалы и методические рекомендации по организации изучения дисциплины**

### **9.1. Содержание оценочных материалов для текущего контроля и промежуточной аттестации**

Для оценки степени сформированности и уровня освоения закрепленных за дисциплиной компетенций используются оценочные материалы, представленные в таблице 9.1.

![](_page_12_Picture_261.jpeg)

Таблица 9.1 – Формы контроля и оценочные материалы

![](_page_13_Picture_295.jpeg)

Шкала оценки сформированности отдельных планируемых результатов обучения по дисциплине приведена в таблице 9.2.

Таблица 9.2 – Шкала оценки сформированности планируемых результатов обучения по дисциплине

![](_page_13_Picture_296.jpeg)

![](_page_14_Picture_342.jpeg)

Шкала комплексной оценки сформированности компетенций приведена в таблице 9.3. Таблица 9.3 – Шкала комплексной оценки сформированности компетенций

![](_page_14_Picture_343.jpeg)

## **9.1.1. Примерный перечень тестовых заданий**

1. Диапазон сверх высоких частот это: а)3-300 МГц б)300-3000 МГц

 $B$ )3-30  $\Gamma$  $\Gamma$ II

г) 30МГц-3000 ГГц

- 2. Элемент электрической цепи нужно рассматривать как элемент с распределенными параметрами при соотношении длины волны рабочей частоты  $\lambda$  и физической длины элемента электрической цепи 1:
	- a)  $1 > \lambda/2$
	- $\delta$ )  $1 \square \lambda/12$
	- $\mathbf{B}$ )  $1 \square \lambda/12$
	- $\Gamma$ )  $1 > \lambda/4$
- 3. Определение волнового сопротивления передающей линии СВЧ без потерь. L и C -погонные параметры передающей линии.
	- a)  $Z=\sqrt{(L/C)}$
	- $\overrightarrow{0}$  Z=L/C
	- $B)$  Z=1/2(L/C)
	- $r)$  Z=2(L/C)
- 4. Коэффициент отражения по напряжению это:
	- а) Отношение мощности отраженной волны к мощности падающей волны
	- б) Отношение напряжения отраженной волны к мошности палающей волны
	- в) Отношение мощности отраженной волны к напряжению падающей волны
	- г) Отношение напряжения отраженной волны к напряжению падающей волны
- 5. Выражение коэффициента отражения от нагрузки Zн в тракте с волновым сопротивлением Zв:
	- a)  $\Gamma = (Z_H + Z_B)/(Z_H Z_B)$
	- $\overline{6}$ )  $\Gamma = (ZH-ZB)/(ZH+ZB)$
	- $B)$   $\Gamma = U(ZH+ZB)/(ZH-ZB)$
	- $\Gamma$ )  $\Gamma = P(ZH + ZB)/(ZH-ZB)$
- 6. Пределы изменения модуля коэффициента отражения:
	- a)  $1 \div \infty$
	- $6)$  0÷1
	- $B)$  1÷2
	- $\Gamma$ )  $0 \div \infty$
- 7. Пределы изменения коэффициента стоячей волны:
	- a)  $1 \div \infty$
	- $6)$  0÷1
	- $B)$  1÷2
	- $r$ )  $0 \div \infty$
- 8. Определение коэффициента стоячей волны по напряжению:
	- a) KCBH= $(1-|\Gamma_H|)/(1+|\Gamma_H|)$
	- 6) KCBH=U(1+ $|\Gamma_{\rm H}|$ )/(1- $|\Gamma_{\rm H}|$ )
	- B)  $KCBH=(1+|\Gamma_H|)/(1-|\Gamma_H|)$
	- г) КСВн= $P(1+|\Gamma_H|)/(1-|\Gamma_H|)$
- 9. Условие согласования на максимум передаваемой мощности от генератора с выходным сопротивлением RГ и сопротивления нагрузки RH:
	- a)  $RH > R\Gamma$
	- $\overline{6}$ ) RH  $\leq$  RT
	- $B) RH \approx RT$
	- $r) RH = RT$
- 10. Какие графические средства САПР СВЧ позволяют осуществлять преобразования комплексных величин параметров рассеяния, импедансов, иммитансов из алгебраической формы в показательную непосредственно, а также взаимное преобразование параметров рассеяния, импелансов и иммитансов:
	- а) Графики модулей в декартовых системах координат
	- б) Графики фаз в декартовых системах координат
	- в) Графики модулей и фаз в декартовых системах координат
	- г) Диаграмма Смита

### 9.1.2. Перечень вопросов для зачета с оценкой

- 1. Диапазон частот СВЧ и микроволновый. Классификация
- 2. По какому признаку разграничиваются сосредоточенные и распределенные элементы СВЧ схем.
- 3. Первичные параметры одиночных и многосвязанных полосковых линий.
- 4. Классические и волновые матричные параметры четырехполюсников и, в общем случае, многополюсников СВЧ.
- 5. Согласование. Критерии согласования.

**9.1.3. Примерный перечень вариантов (заданий) для расчетных / расчетно-графических работ**

1. Аналитическое решение задачи согласования двух импедансов на СВЧ для чисто активных нагрузок разной величины

с помощью отрезка передающей линии

- 2. Аналитическое решение задачи согласования двух комплексных импедансов на СВЧ с использованием модели идеального согласующего четырехполюсника
- 3. Решение задачи согласования для модели активного четырехполюсника без обратной связи, с графической визуализацией процесса проектирования и результата расчета на диаграмме Смита.

Физической цепью Г-образной структуры L, C

4. Задача согласования для модели активного четырехполюсника без обратной связи, с графической визуализацией процесса проектирования и результата расчета на диаграмме Смита

Физической цепью Г-образной структуры МПЛ, C

5. Согласование для модели активного четырехполюсника без обратной связи, с графической визуализацией процесса проектирования и результата расчета на диаграмме Смита

Физической цепью Г-образной структуры L, ХХМПЛ

### **9.1.4. Темы лабораторных работ**

- 1. 2. Антенный переключатель. Варианты (на ФВ , с переключателями, на НО). Рассчитать шлефный НО и волновые сопротивления ответвителя (при четном и не четном возбуждении) на связанных линиях. Критерии выбора НО. (с учетом мощностей)
- 2. 1. Балансный усилитель. Выбрать структурную схему и тип НО исходя из конструктивных ограничений и полосы частот. Рассчитать шлейфный НО. Расчет волновых сопротивлений ответвителя (при четном и не четном возбуждении) на связанных линиях.
- 3. 3. Фазовращатель. Структурная схема. Принципиальная схема. Подводка питания к управляемым элементам (диодам или транзисторам) устройствам. Расчет элементов цепей упраления и развязки. Расчет НО шлейфного типа.
- 4. 4. Аттенюатор. Структурная схема. Принципиальная схема. Подводка питания к управляемым элементам (диодам или транзисторам) устройствам. Расчет элементов цепей упраления и развязки. Расчет НО шлейфного типа.

### **9.2. Методические рекомендации**

Учебный материал излагается в форме, предполагающей самостоятельное мышление студентов, самообразование. При этом самостоятельная работа студентов играет решающую роль в ходе всего учебного процесса.

Начать изучение дисциплины необходимо со знакомства с рабочей программой, списком учебно-методического и программного обеспечения. Самостоятельная работа студента включает работу с учебными материалами, выполнение контрольных мероприятий, предусмотренных учебным планом.

В процессе изучения дисциплины для лучшего освоения материала необходимо регулярно обращаться к рекомендуемой литературе и источникам, указанным в учебных материалах;

пользоваться через кабинет студента на сайте Университета образовательными ресурсами электронно-библиотечной системы, а также общедоступными интернет-порталами, содержащими научно-популярные и специализированные материалы, посвященные различным аспектам учебной дисциплины.

При самостоятельном изучении тем следуйте рекомендациям:

- чтение или просмотр материала осуществляйте со скоростью, достаточной для индивидуального понимания и освоения материала, выделяя основные идеи; на основании изученного составить тезисы. Освоив материал, попытаться соотнести теорию с примерами из практики;

- если в тексте встречаются незнакомые или малознакомые термины, следует выяснить их значение для понимания дальнейшего материала;

- осмысливайте прочитанное и изученное, отвечайте на предложенные вопросы.

Студенты могут получать индивидуальные консультации, в т.ч. с использованием средств телекоммуникации.

По дисциплине могут проводиться дополнительные занятия, в т.ч. в форме вебинаров. Расписание вебинаров и записи вебинаров публикуются в электронном курсе / электронном журнале по дисциплине.

#### 9.3. Требования к оценочным материалам для лиц с ограниченными возможностями злоровья и инвалилов

Для лиц с ограниченными возможностями здоровья и инвалидов предусмотрены дополнительные оценочные материалы, перечень которых указан в таблице 9.2.

Таблица 9.2 - Дополнительные материалы оценивания для лиц с ограниченными возможностями здоровья и инвалидов

![](_page_17_Picture_99.jpeg)

#### 9.4. Методические рекомендации по оценочным материалам для лиц с ограниченными возможностями здоровья и инвалидов

Для лиц с ограниченными возможностями здоровья и инвалидов предусматривается доступная форма предоставления заданий оценочных средств, а именно:

- в печатной форме:
- в печатной форме с увеличенным шрифтом:
- в форме электронного документа;
- методом чтения ассистентом задания вслух;
- предоставление задания с использованием сурдоперевода.

Лицам с ограниченными возможностями здоровья и инвалидам увеличивается время на подготовку ответов на контрольные вопросы. Для таких обучающихся предусматривается доступная форма предоставления ответов на задания, а именно:

- письменно на бумаге;

– набор ответов на компьютере;

– набор ответов с использованием услуг ассистента;

– представление ответов устно.

Процедура оценивания результатов обучения лиц с ограниченными возможностями здоровья и инвалидов по дисциплине предусматривает предоставление информации в формах, адаптированных к ограничениям их здоровья и восприятия информации:

### **Для лиц с нарушениями зрения:**

– в форме электронного документа;

– в печатной форме увеличенным шрифтом.

**Для лиц с нарушениями слуха:**

– в форме электронного документа;

– в печатной форме.

### **Для лиц с нарушениями опорно-двигательного аппарата:**

– в форме электронного документа;

– в печатной форме.

При необходимости для лиц с ограниченными возможностями здоровья и инвалидов процедура оценивания результатов обучения может проводиться в несколько этапов.

## **ЛИСТ СОГЛАСОВАНИЯ**

Рассмотрена и одобрена на заседании кафедры РЭТЭМ протокол № 69 от «13 » 11 2020 г. протокол № 69 от «<u>13 » \_11 2020</u> г.

# **СОГЛАСОВАНО:**

![](_page_19_Picture_127.jpeg)